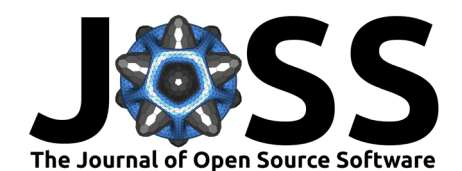

# Singularity-EOS: Performance Portable Equations of **State and Mixed Cell Closures**

- $_3$  Jonah M. Miller $\mathbf{O}^{1,2\P}$ , Daniel A. Holladay $\mathbf{O}^{2,3}$ , Jeffrey H. Peterson $\mathbf{O}^{4}$ ,
- $^4$  Christopher M. Mauney  $\bullet^{2,5}$ , Richard Berger  $\bullet^3$ , Anna Pietarila Graham<sup>5</sup>,
- <sup>5</sup> Karen C. Tsai <sup>● 3</sup>, Brandon Barker <sup>● 1,2,6,7</sup>, Alexander Holas <sup>● 2,3,8</sup>, Ann E.
- **Mattsson** <sup>9</sup> **, Mariam Gogilashvili** 1,2,7,10**, Joshua C. Dolence** 1,2 <sup>6</sup> **, Chad D.**
- **Meyer**  $\bullet$  <sup>11</sup>, Sriram Swaminarayan  $\bullet$ <sup>3</sup>, and Christoph Junghans  $\bullet$ <sup>3</sup> 7
- <sup>8</sup> **1** CCS-2, Computational Physics and Methods, Los Alamos National Laboratory, USA **2** Center for
- <sup>9</sup> Theoretical Astrophysics, Los Alamos National Laboratory, Los Alamos, NM **3** CCS-7, Applied Computer
- <sup>10</sup> Science, Los Alamos National Laboratory, USA **4** XCP-2, Eulerian Codes, Los Alamos National
- <sup>11</sup> Laboratory, USA **5** HPC-ENV, HPC Environments, Los Alamos National Laboratory, USA **6** Department
- <sup>12</sup> of Physics and Astronomy, Michigan State University, USA **7** Center for Nonlinear Studies, Los Alamos
- <sup>13</sup> National Laboratory, USA **8** Heidelberg Institute for Theoretical Studies, Germany **9** XCP-5, Materials
- <sup>14</sup> and Physical Data, Los Alamos National Laboratory, USA **10** Department of Physics, Florida State
- <sup>15</sup> University, USA **11** XCP-4, Continuum Models and Numerical Methods, Los Alamos National <sup>16</sup> Laboratory, USA ¶ Corresponding author

## **DOI:** [10.xxxxxx/draft](https://doi.org/10.xxxxxx/draft)

#### **Software**

- [Review](https://github.com/openjournals/joss-reviews/issues/6805) &
- [Repository](https://github.com/lanl/singularity-eos) C
- [Archive](https://doi.org/) &

#### Editor: [Kyle Niemeyer](https://niemeyer-research-group.github.io) C<sup>®</sup> **Reviewers:**

- [@parikshitbajpai](https://github.com/parikshitbajpai)
- [@snikolov3](https://github.com/snikolov3)

**Submitted:** 19 April 2024 **Published:** unpublished

#### **License**

Authors of papers retain copyright and release the work under a Creative Commons Attribution 4.0 International License (CC BY  $4.0<sub>30</sub>$ )

## **Summary**

**Example 10. [T](https://orcid.org/0000-0003-4353-8751)rail and P. Brandom Barker (b.12.67)**<br> **Example 1.2.67**<br> **Example 1.2.67**<br> **Alternoon Barker (b.12.67)**<br> **[D](https://creativecommons.org/licenses/by/4.0/)RAFTED 10.2.110, Doshina C. Dolence (b.12.67)**<br> **Meyer (b.11) Finitim Gouglidshilli (b.12.110) D**  We present Singularity-EOS, a new performance-portable library for equations of state and related capabilities. Singularity-EOS provides a large set of analytic equations of state, such as the Gruneisen equation of state, and tabulated equation of state data under a unified interface. It also provides support capabilities around these equations of state, such as Python wrappers, solvers for finding pressure-temperature equilibrium between multiple equations of state, and a  $_{23}$  unique *modifier framework, allowing the user to transform a base equation of state, for example*  by shifting or scaling the specific internal energy. All capabilities are performance portable, meaning they compile and run on both CPU and GPU for a wide variety of architectures.

## <sup>26</sup> **Statement of need**

When expressed mathematically for continuous materials, the laws of conservation of mass, <sup>28</sup> energy, and momentum form the Navier-Stokes equations of fluid dynamics. In the limit of zero molecular viscosity, they become the Euler equations. These laws have been used to describe phenomena as disparate as flow of air over an airplane wing, bacterial motion in fluids, 31 and the cataclysmic deaths of stars. However, the fluid equations are not complete, and the 32 system must be closed by a description of the material at a sub-continuum (e.g., molecular or

- 33 atomic) scale. This closure is commonly called the *equation of state* (EOS).
- <sup>34</sup> Equations of state vary from the simple ideal gas law, to sophisticated descriptions multi-phase
- <sup>35</sup> descriptions of the lattice structure of ice or wood, to models of quark-gluon plasma and
- <sup>36</sup> nuclear pasta at ultra high densities. A common form to write an equation of state is as a pair
- 37 of relations:

$$
P = P(\rho, T, \vec{\lambda}) \text{ and } \varepsilon = \varepsilon(\rho, T, \vec{\lambda}),
$$

which relate the pressure P and specific internal energy  $\varepsilon$  to density  $\rho$ , temperature T, and

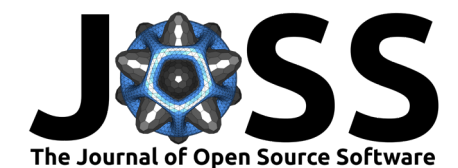

- 39 potentially some unknown set of additional quantities  $\vec{\lambda}$ . However, other representations are
- possible, and in common parlance an EOS is the collection of knowledge needed to reconstruct
- <sup>41</sup> some intrinsic thermodynamic quantities from others. For example, the speed of sound through
- 42 a material or the specific heat capacity, which are thermodynamic derivatives of the pressure
- 43 and the specific internal energy, are both determined by the EOS.

<sup>44</sup> In multi-material fluid dynamics simulations, one often will end up with a so-called *mixed cell*.

where two materials exist within the same simulation zone. This can be an artifact of the

numerical representation; for example a steel bar and the surrounding air may end up sharing a

- finite volume cell if the boundaries of the cell do not align exactly with the surface of the steel 48 bar. Or it may represent physical reality; for example, air is a mixture of nitrogen and oxygen
- 49 gases, as well as water vapor. Regardless of the nature of the mixed cell, one must somehow
- provide to the fluid code what the material properties of the cell are as a whole. This is called
- a mixed cell closure. One such closure is pressure-temperature equilibrium (PTE), where all
- materials in the cell are assumed to be at the same pressure and temperature.

## **State of the Field**

a bar. Or it may represent physical reality; for example, air is a mixture of the mixture of the mixture of the mixture and oxygen to the mixture and oxygen to the fluid of the Mixture and the mixture and the mixture and Typically fluid dynamics codes each develop an EOS package individually to meet a given problem's needs. Databases of tabulated equations of state, such as the Sesame (Lyon  $\&$ 56 Johnson, 1992) and Stellar Collapse (O'Connor  $\&$  Ott, 2010b) databases often come with tabulated data readers, for example, the EOSPAC library (Pimentel, 2021) and Stellar Collapse library (O'Connor & Ott, 2010a). However, these libraries typically do not include analytic equations of state or provide a unified API. They also don't provide extra equation-of-state capabilities, such as equilibrium solvers or production hardening. With a few exceptions, these <sup>61</sup> libraries are also typically not GPU-capable.

- We present Singularity-EOS, which aims to be a "one stop shop" for EOS models for fluid
- and continuum dynamics codes. It provides a unified interface for both analytic and tabulated
- equations of state. It also provides useful surrounding capabilities, such as Python wrappers,
- 65 modifiers, which allow the user to transform a given EOS, and solvers which can find the state
- in which multiple EOS's are in PTE. To support usability, the library is extensively documented
- and tested and supports builds through both cmake and Spack [\(Gamblin et al., 2015\)](#page-3-4).

68 Singularity-EOS leverages the Kokkos (Trott et al., 2022) library for performance portability, meaning the code can run on both CPUs and GPUs, as well as other accelerators. This fills an important need, as modern super computing capabilities increasingly rely on GPUs for 71 performance. Singularity-EOS is now used in the ongoing open-source Phoebus project which has a separate code paper in-prep.

## **Design Principles and Feature Highlights**

 Here we enumerate several design principles underlying Singularity-EOS, and highlight a few feature of the library.

## **Flexibility in loop patterns**

- $\pi$  Singularity-EOS provides both scalar and vector APIs, allowing the user to make EOS calls
- on both single points in thermodynamic space, and on collections of points. The vector calls
- may be more performant (as they may vectorize), however care is made to ensure both APIs
- operate at acceptable performance, to accommodate different code structures downstream.

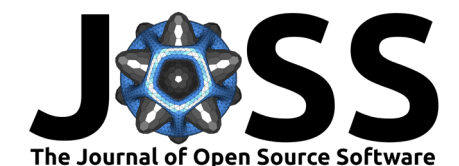

## <sup>81</sup> **Flexibility in memory layout**

82 The vector calls in Singularity-EOS use an *accessor* API and (with a few exceptions) accept

83 any  $C++$  object that has a operator[] function defined. This allows users to lay out their

84 memory as they see fit and use Singularity-EOS even on strided or sparsely allocated memory.

### <sup>85</sup> **Expose APIs to aid performance**

- 86 Many equations of state are most naturally represented as functions of density and temperature.
- 87 However, fluid codes require pressure as a function of density and internal energy. Extracting
- 88 this often requires computing a root find to invert the relation
	- $\varepsilon = \varepsilon(\rho, T).$

89 In these cases, we expose an initial guess for temperature, which helps the solution rapidly <sup>90</sup> converge. Similarly, the performance of a sequence of EOS calls may depend on the ordering 91 of the calls. For example, if both temperature and pressure are required from an equation of

- <sup>92</sup> state that requires inversion, requesting pressure first will be less performant than requesting <sup>93</sup> temperature first, as the former requires two root finds, and the latter requires only one. To
- <sup>94</sup> enable this, we expose a function FillEos, in which the user may request multiple quantities
- <sup>95</sup> at once, and the code uses ordering knowledge to compute them as performantly as possible.

## <sup>96</sup> **Performance-portable polymorphism**

and this often requires computing a root find to invert the relation  $\varepsilon = \varepsilon(\rho, T)$ .<br>
with these cases, we expose an initial guess for temperature, which helps the solution ray converge. Similarly, the performance of a s 97 Accelerators provide new challenges to standard object-oriented programming. In particular, not 98 all compiler stacks (such as Sycl (Reyes et al., 2020) or OpenMP Target Offload [\(Chandra et](#page-3-7) 99 al., 2001)) support relocatable device code, which is required for standard C++ polymorphism. 100 Even in programming models, such as CUDA (NVIDIA et al., 2020), which do support 101 relocatable device code, polymorphism can be slower than naively expected, and the user-level

- <sup>102</sup> API can be cumbersome, requiring operations such as placement new. To sidestep these issues, 103 we use the  $C_{++}$  language feature std:: variant to implement a polymorphism mechanism
- 104 that works on device

## <sup>105</sup> **Modifiers**

<sup>106</sup> A given code may need to modify an EOS model to make it suitable for a given application. <sup>107</sup> For example, the zero-point of the energy may need to be shifted, a porosity model may need <sup>108</sup> to be added, or the unit system may need to be changed. We implement this with a system of 109 modifiers, which can be applied on top of an EOS in a generic way. Modifiers may also be 110 chained.

## <sup>111</sup> **Fast log-lookups**

 To span the required orders of magnitude, tabulated equations of state are often tabulated on log-spaced grids. Logarithms and exponentials are, however, expensive operations and the performance of lookups can suffer. We instead use the not-quite-transcendental lookups 115 described in [\(Miller et al., 2022\)](#page-3-9) to significantly enhance performance of log-like lookups.

### <sup>116</sup> **Extensibility via modular parts and plugins**

<sup>117</sup> Singularity-EOS is designed to be extensible. The std::variant-based polymorphism, com-<sup>118</sup> bined with modifiers, as described above, already provides significant flexibility. However, <sup>119</sup> downstream codes may wish to add functionality to the library. This may be implemented

<sup>120</sup> in several ways. **First**, as Singularity-EOS is open source, contributions from downstream  $121$  developers are welcome. **Second**, a  $C++$  code that depends on Singularity-EOS may implement

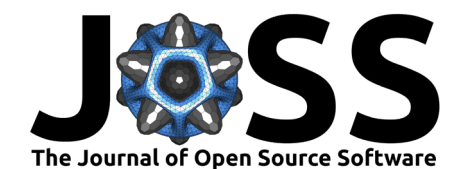

122 their own models and include them in a local variant object. Singularity-EOS provides tooling <sup>123</sup> to build variants up iteratively. **Finally**, Singularity-EOS provides a flexible plugin infrastructure

- 124 that allows downstream users to add capability to the core library locally by telling the build
- <sup>125</sup> system to include a locally downloaded plugin. This final capability allows downstream users
- <sup>126</sup> to share code with each other, even when committing that code to Singularity-EOS proper is
- 127 not possible due to, e.g., licensing issues.

## <sup>128</sup> **Acknowledgements**

19 This work was supported through the Laboratory Directed Research and Development progress and the center of Nonlinear Studies under propagation. The members 20240477CR-SES and 2020564ECR at Les Alamos National Laborato <sup>129</sup> This work was supported through the Laboratory Directed Research and Development program, 130 the Center for Space and Earth Sciences, and the center for Nonlinear Studies under project 131 numbers 20240477CR-SES and 20220564ECR at Los Alamos National Laboratory (LANL). 132 LANL is operated by Triad National Security, LLC, for the National Nuclear Security Adminis-133 tration of U.S. Department of Energy (Contract No. 89233218CNA000001). This research 134 used resources provided by the Darwin testbed at LANL which is funded by the Computational <sup>135</sup> Systems and Software Environments subprogram of LANL's Advanced Simulation and Com-<sup>136</sup> puting program (NNSA/DOE). This work is approved for unlimited release with report number

- 137 LA-UR-24-23364.
- <span id="page-3-7"></span>138 Chandra, R., Dagum, L., Kohr, D., Menon, R., Maydan, D., & McDonald, J. (2001). Parallel <sup>139</sup> programming in OpenMP. Morgan kaufmann.
- <span id="page-3-4"></span><sup>140</sup> Gamblin, T., LeGendre, M., Collette, M. R., Lee, G. L., Moody, A., Supinski, B. R. de, & 141 Futral, S. (2015). The spack package manager: Bringing order to HPC software chaos. <sup>142</sup> Proceedings of the International Conference for High Performance Computing, Networking, <sup>143</sup> Storage and Analysis. https://doi.org/10.1145/2807591.2807623
- <span id="page-3-0"></span><sup>144</sup> Lyon, S. P., & Johnson, J. D. (1992). Sesame: The los alamos national laboratory equation of 145 state database (LA-UR-92-3407). Los Alamos National Laboratory.
- <span id="page-3-9"></span><sup>146</sup> Miller, J. M., Dolence, J. C., & Holladay, D. (2022). Not-Quite Transcendental Functions and 147 their Applications.  $arXiv$  e-Prints,  $arXiv:2206.08957$ . [https://doi.org/10.48550/arXiv.2206.](https://doi.org/10.48550/arXiv.2206.08957) <sup>148</sup> 08957
- <span id="page-3-8"></span><sup>149</sup> NVIDIA, Vingelmann, P., & Fitzek, F. H. P. (2020). CUDA, release: 10.2.89. [https:](https://developer.nvidia.com/cuda-toolkit) <sup>150</sup> //developer.nvidia.com/cuda-toolkit
- <span id="page-3-3"></span><sup>151</sup> O'Connor, E., & Ott, C. D. (2010a). A new open-source code for spherically symmetric stellar 152 collapse to neutron stars and black holes. Classical and Quantum Gravity, 27(11), 114103. <sup>153</sup> http://stacks.iop.org/0264-9381/27/i=11/a=114103
- <span id="page-3-1"></span><sup>154</sup> O'Connor, E., & Ott, C. D. (2010b). Stellar collapse: microphysics. [https://stellarcollapse.](https://stellarcollapse.org/equationofstate) 155 org/equationofstate
- <span id="page-3-2"></span>156 Pimentel, D. A. (2021). *EOSPAC user's manual: v.6.5*. Los Alamos National Lab. (LANL), 157 Los Alamos, NM (United States).
- <span id="page-3-6"></span><sup>158</sup> Reyes, R., Brown, G., Burns, R., & Wong, M. (2020). SYCL 2020: More than meets the eye. 159 Proceedings of the International Workshop on OpenCL. [https://doi.org/10.1145/3388333.](https://doi.org/10.1145/3388333.3388649) 160 [3388649](https://doi.org/10.1145/3388333.3388649)
- <span id="page-3-5"></span><sup>161</sup> Trott, C. R., Lebrun-Grandié, D., Arndt, D., Ciesko, J., Dang, V., Ellingwood, N., Gayatri, <sup>162</sup> R., Harvey, E., Hollman, D. S., Ibanez, D., Liber, N., Madsen, J., Miles, J., Poliakoff, D., <sup>163</sup> Powell, A., Rajamanickam, S., Simberg, M., Sunderland, D., Turcksin, B., & Wilke, J.
- <sup>164</sup> (2022). Kokkos 3: Programming model extensions for the exascale era. IEEE Transactions
- 165 on Parallel and Distributed Systems,  $33(4)$ , 805-817. [https://doi.org/10.1109/TPDS.](https://doi.org/10.1109/TPDS.2021.3097283)
- <sup>166</sup> [2021.3097283](https://doi.org/10.1109/TPDS.2021.3097283)